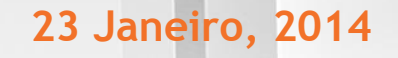

# Manual Impugnação Administrativa

### **Entidade Adjudicante**

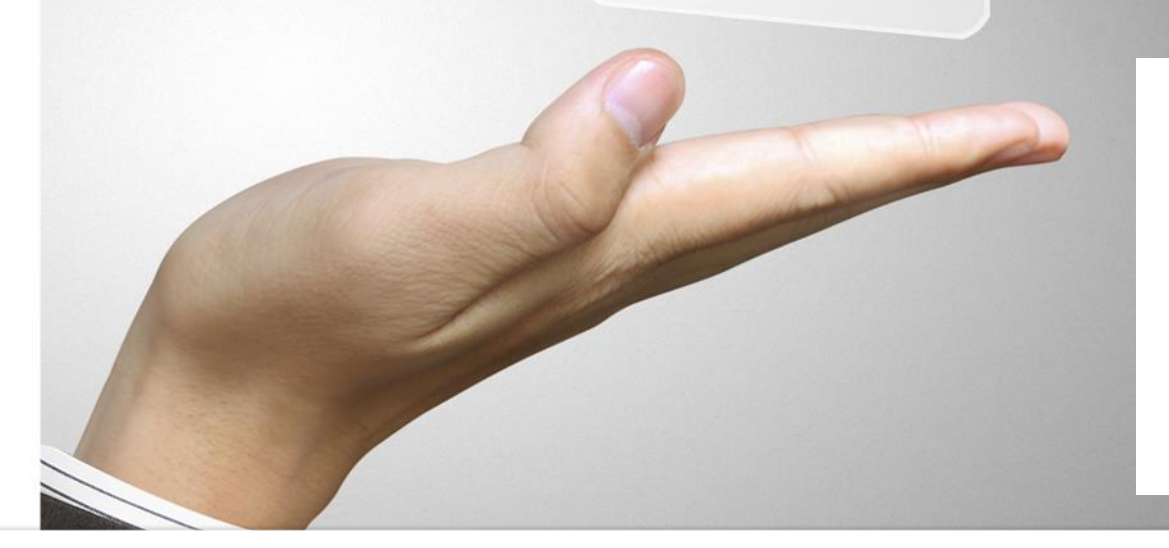

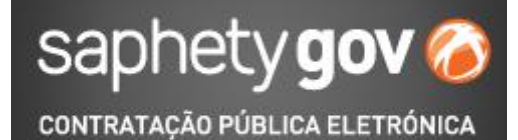

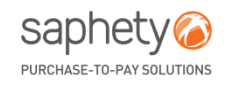

## **INDEX**

- **Introdução**
- Processo da Impugnação Administrativa na plataforma SaphetyGov

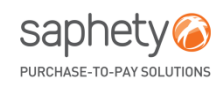

### **Introdução**

O processo de impugnação administrativa, previsto no artigo 267.º e seguintes do CCP, prevê que os fornecedores de um procedimento possam, em qualquer fase do mesmo, apresentar impugnações administrativas sobre as decisões tomadas pela entidade adjudicante e sobre as peças do procedimento, no âmbito de um procedimento de formação de um contrato público.

Enquanto existirem impugnações administrativas por responder pela entidade adjudicante, não deve ser possível realizar as ações de qualificação, adjudicação ou negociação.

A entidade adjudicante pode fixar um período de audiência dos contra-interessados, para que estes se pronunciem sobre as impugnações apresentadas pelos outros fornecedores.

Se a entidade adjudicante não se pronunciar sobre as impugnações no prazo de 5 dias, as impugnações consideram-se rejeitadas.

O processo de Impugnação Administrativa é gerido no separador *"Impugnação Administrativa"*, presente em todos os procedimentos da Entidade Adjudicante.

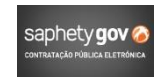

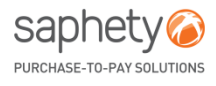

## **INDEX**

- Introdução
- **Processo da Impugnação Administrativa na plataforma SaphetyGov**

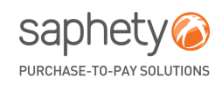

Quando um Fornecedor envia uma Impugnação Administrativa, a Entidade recebe uma notificação e pode visualizar a mesma, acedendo ao separador de *"Notificações".*

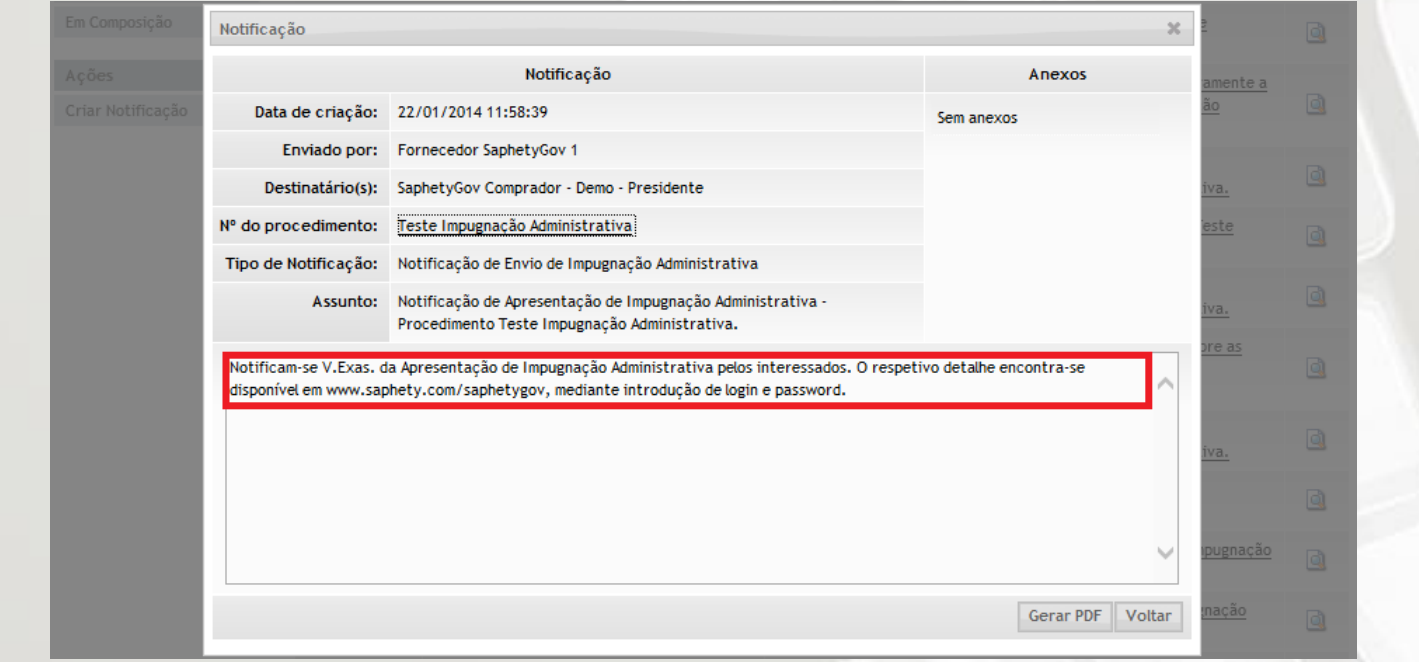

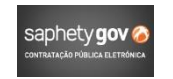

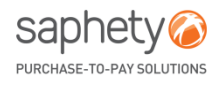

No separador de "Impugnação Administrativa", é possível visualizar-se na área de "Por Responder" a Impugnação Adminstrativa apresentada.

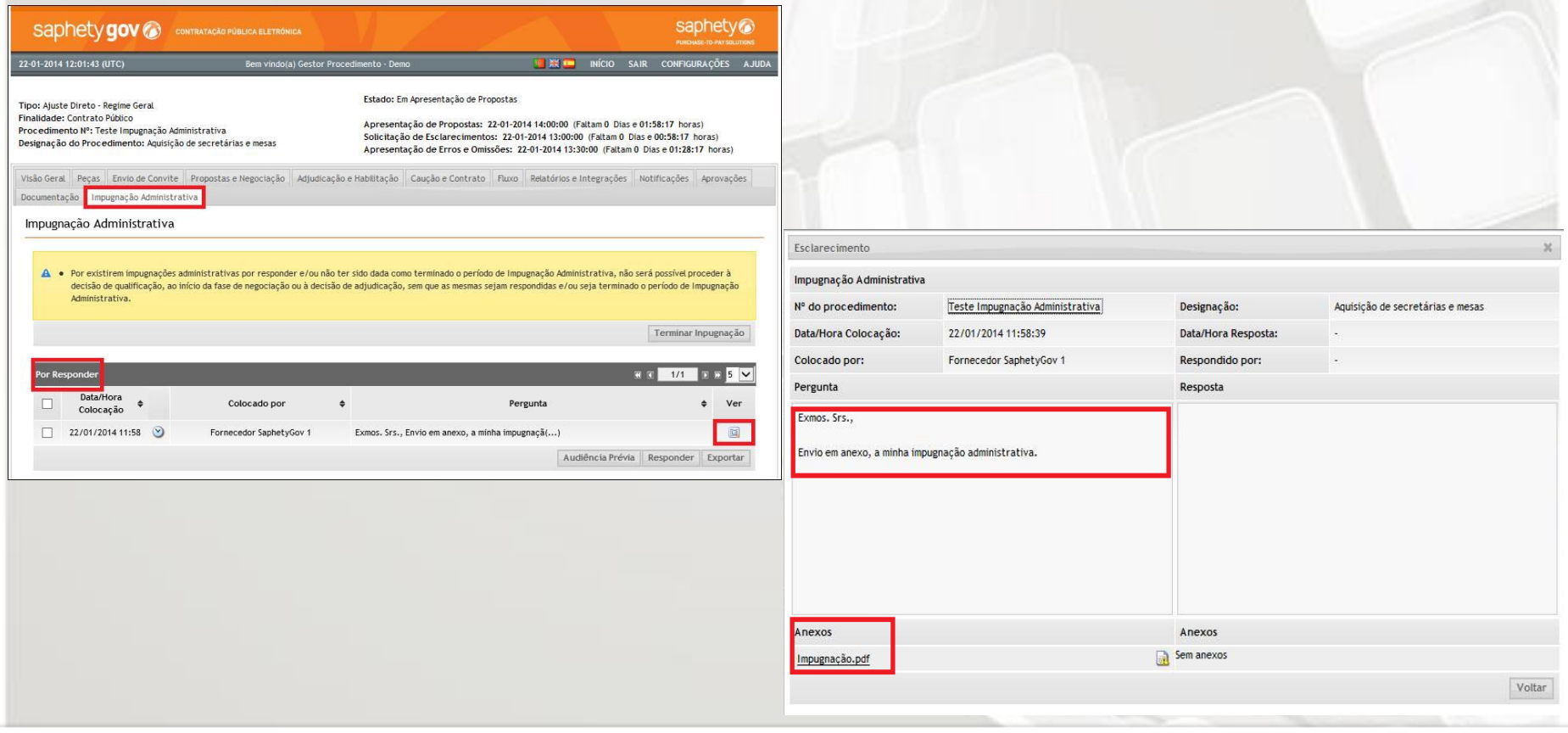

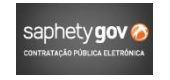

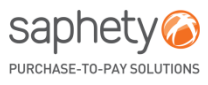

A Entidade Adjudicante pode optar por responder à Impugnação ou conceder Audiência aos Contra-Interessados, selecionando o grupo de fornecedores a convidar, consoante o estado ou o tipo de procedimento.

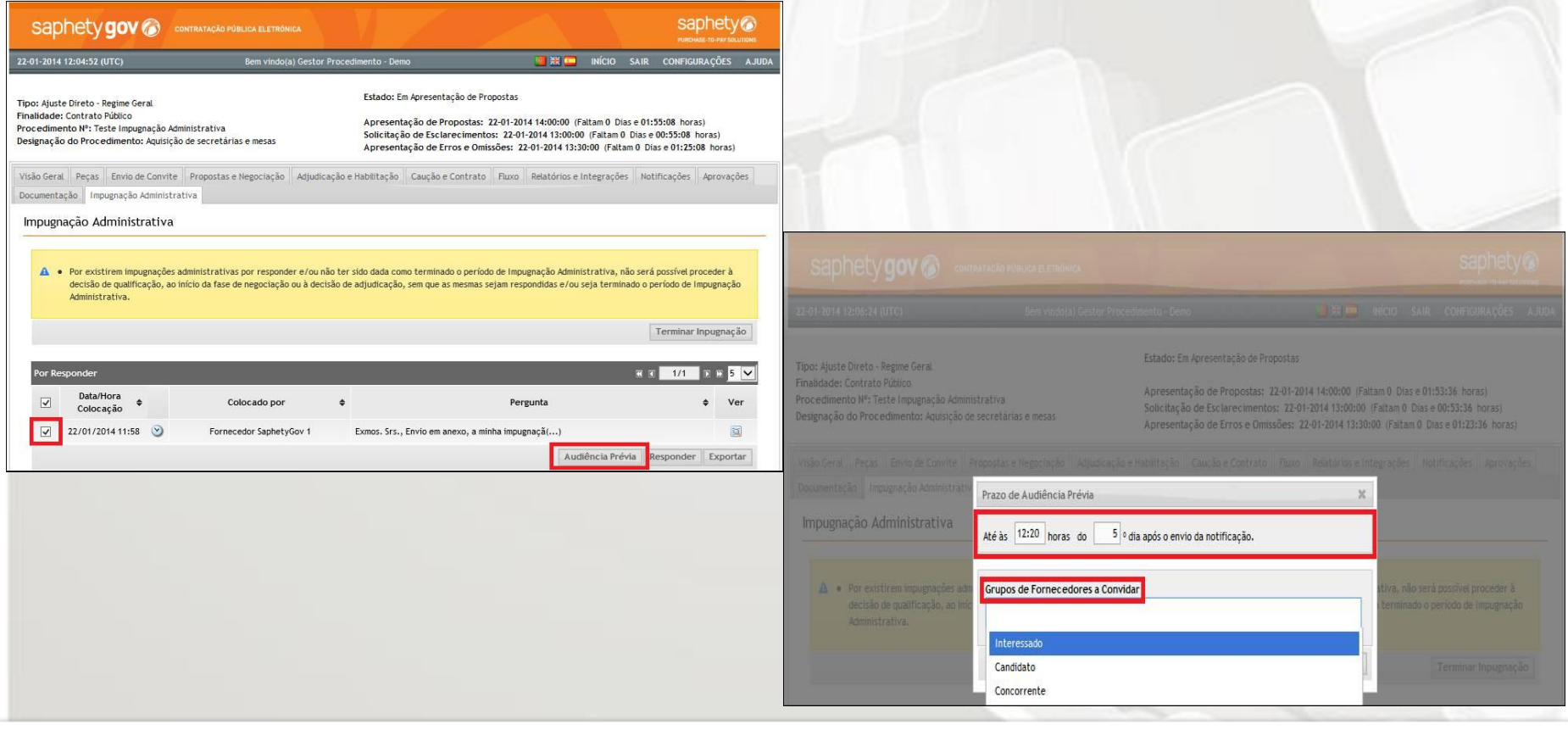

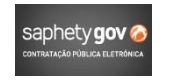

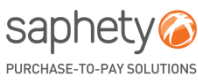

Logo após a seleção do grupo de fornecedores, é possível notificar os mesmos, editando os prazos se necessário, antes de confirmar a ação de "Notificar Concorrentes".

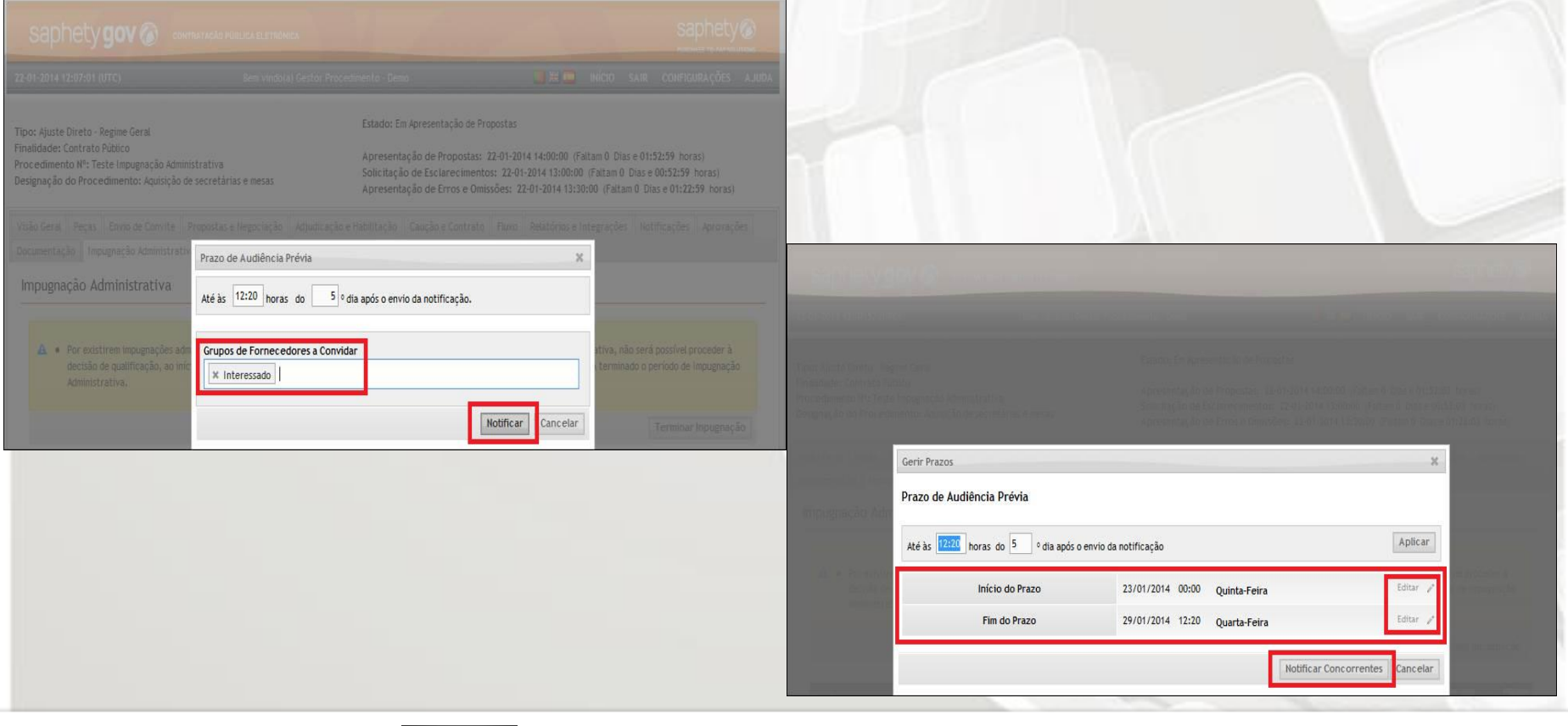

saphet

PURCHASE-TO-PAY SOLUTIONS

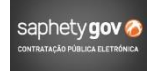

Após a confirmação, os Fornecedores selecionados irão receber a notificação enviada pela Entidade Adjudicante.

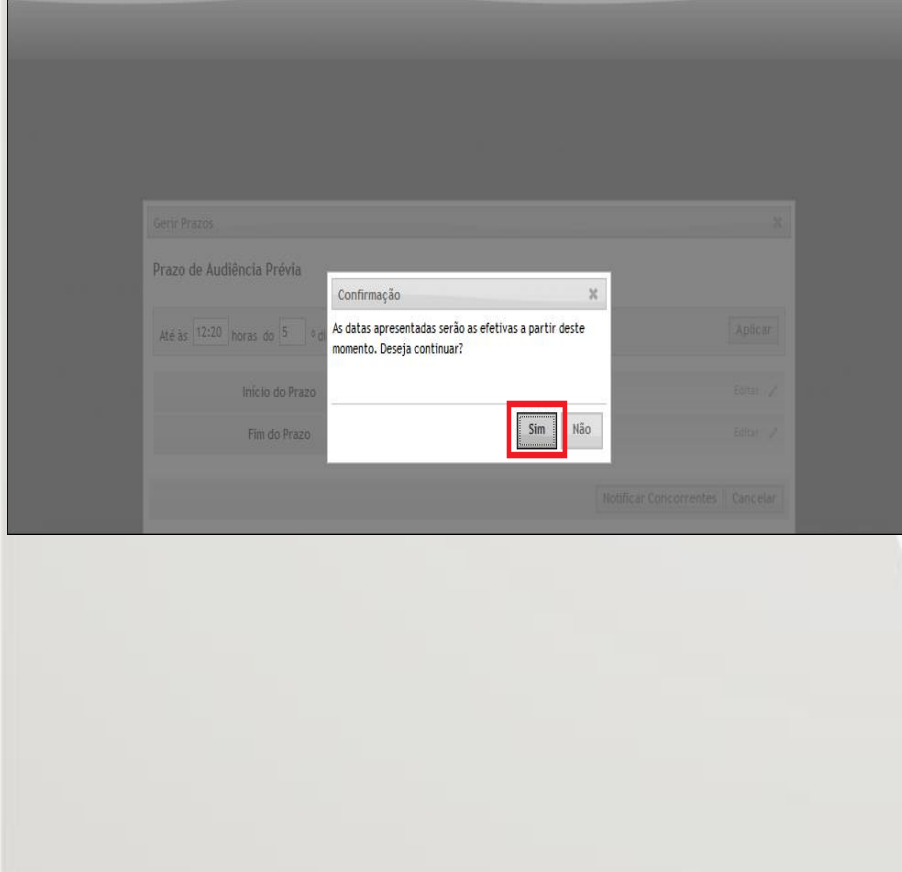

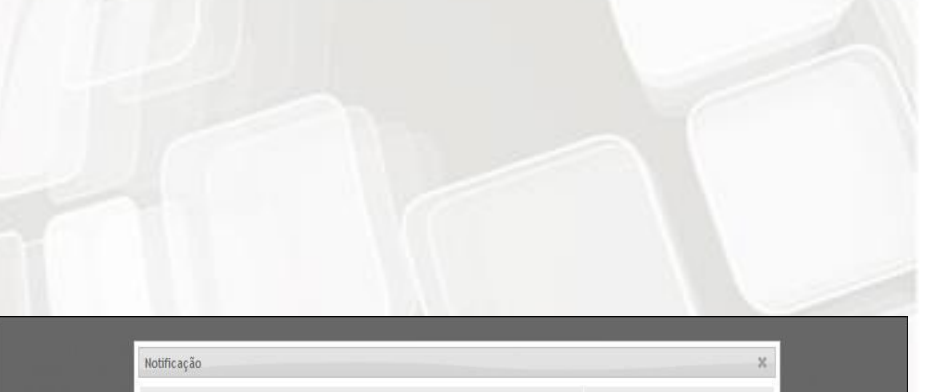

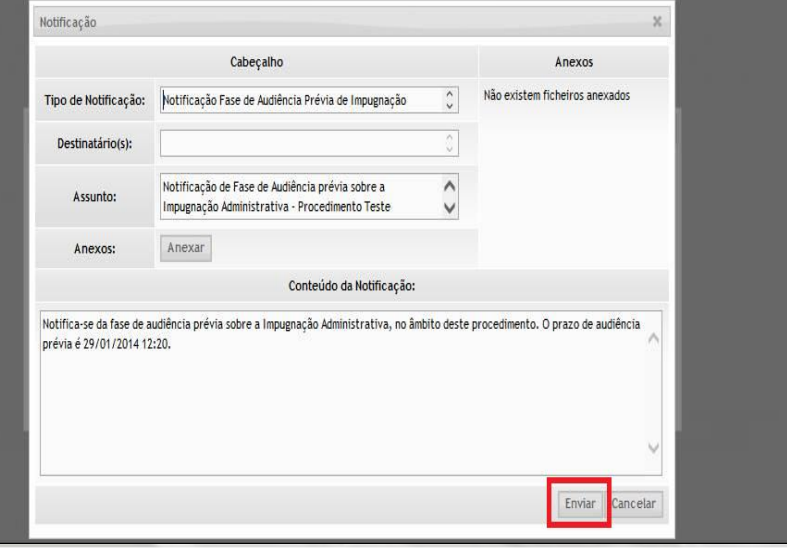

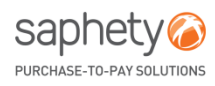

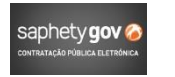

Fica a decorrer uma Audiência Prévia sobre a Impugnação Administrativa apresentada, no procedimento.

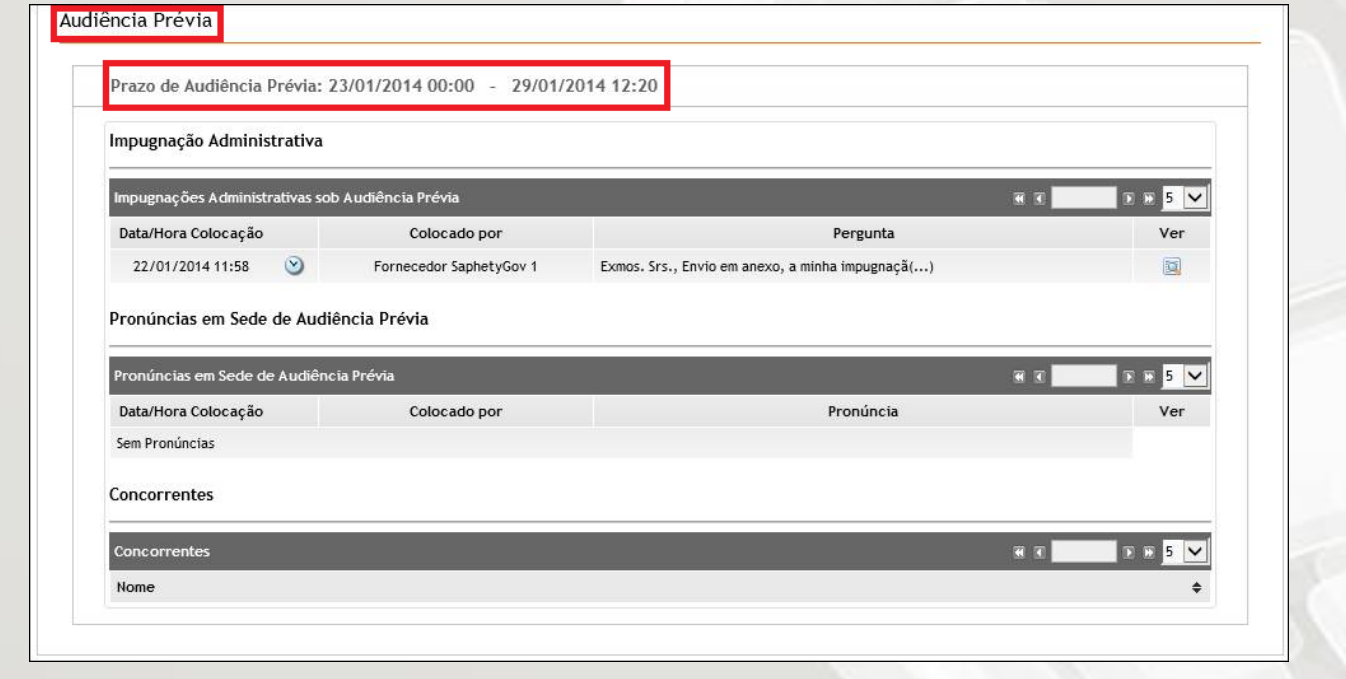

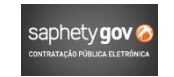

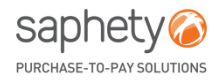

No caso de algum Fornecedor se pronunciar, a Entidade Adjudicante recebe uma notificação na plataforma, no separador "Notificações".

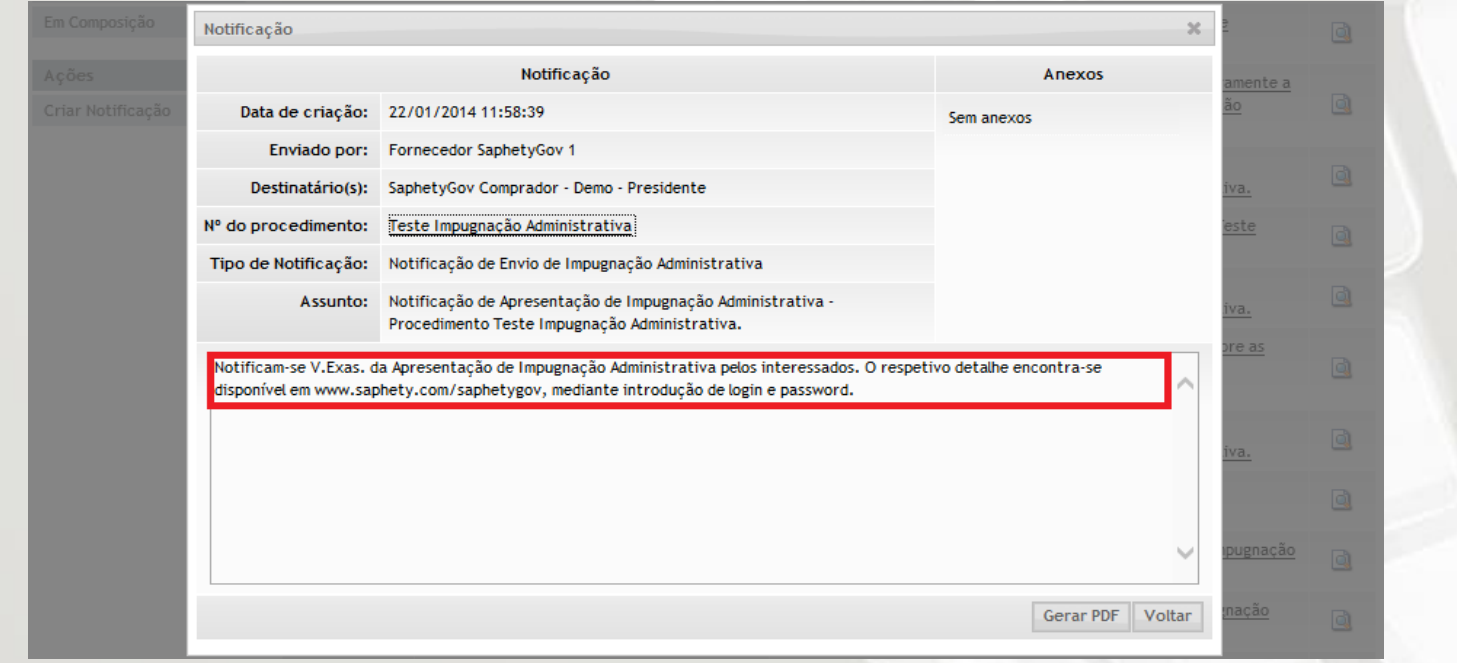

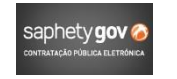

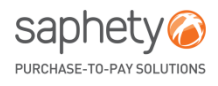

### A consulta da pronúncia poderá ser feita no separador de "Impugnação Administrativa" no procedimento.

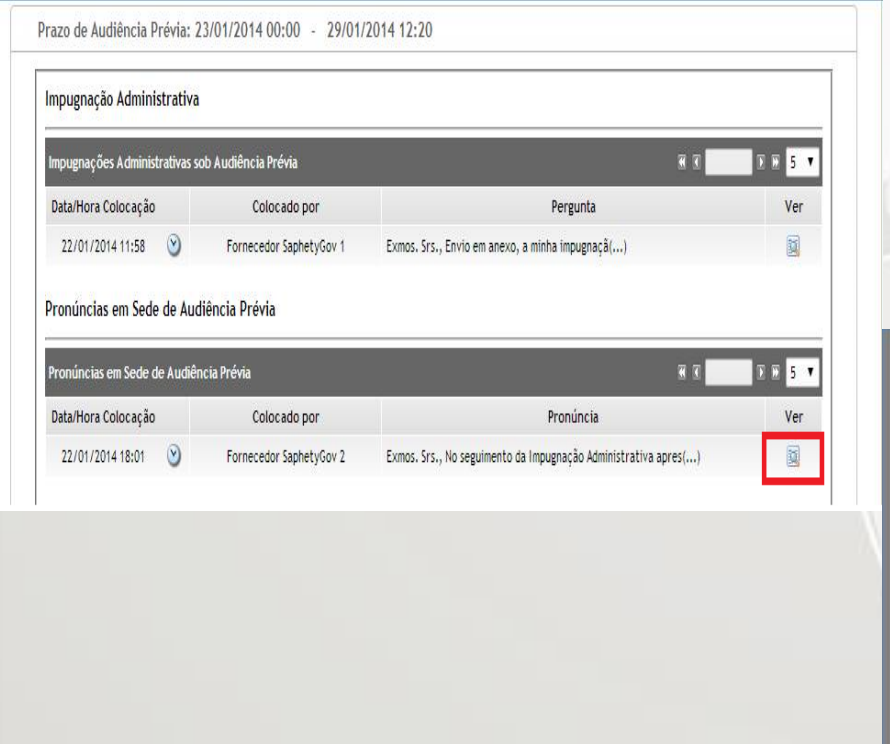

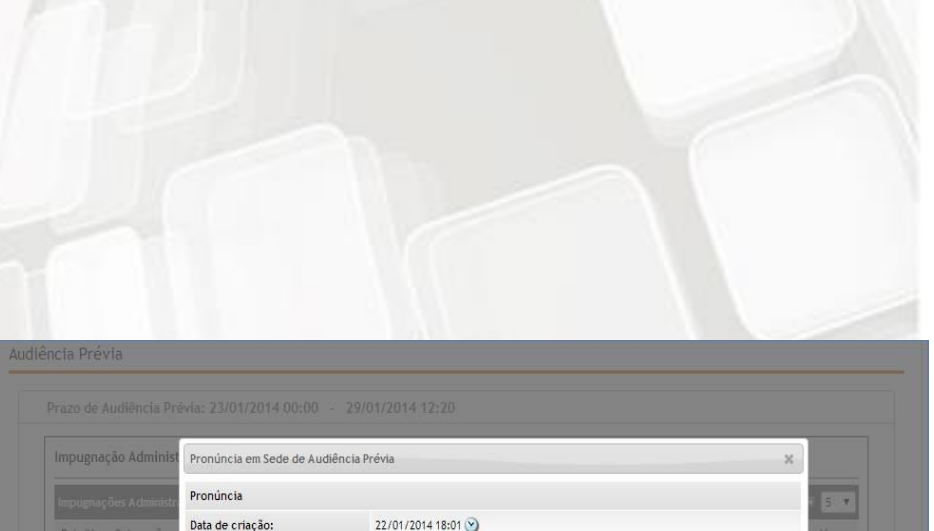

Fornecedor SaphetyGov 2

Exmos. Srs., No seguimento da Impugnação Administrativa apresentada, apresento em anexo a minha Pronúncia. Melhores

Data de criação: Colocado por:

Pronúncia

Anexos

Pronuncia.pdf

Cumprimentos.

onúncias em Sed

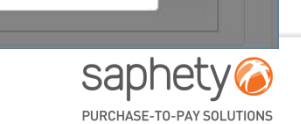

 $\blacksquare$ Voltar

 $5<sup>7</sup>$ 

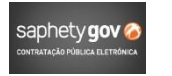

Para responder a uma Impugnação Administrativa (com ou sem audiência de interessados), bastará selecionar a respetiva check box e selecionar a opção de "Responder" .

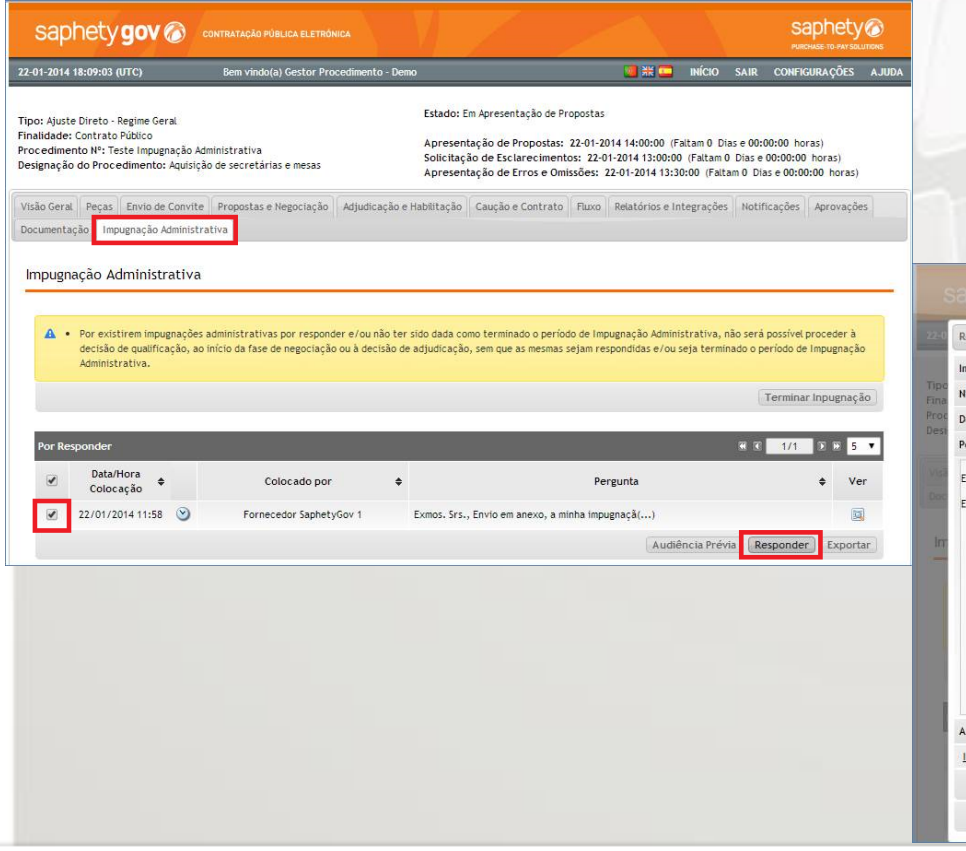

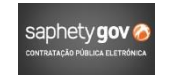

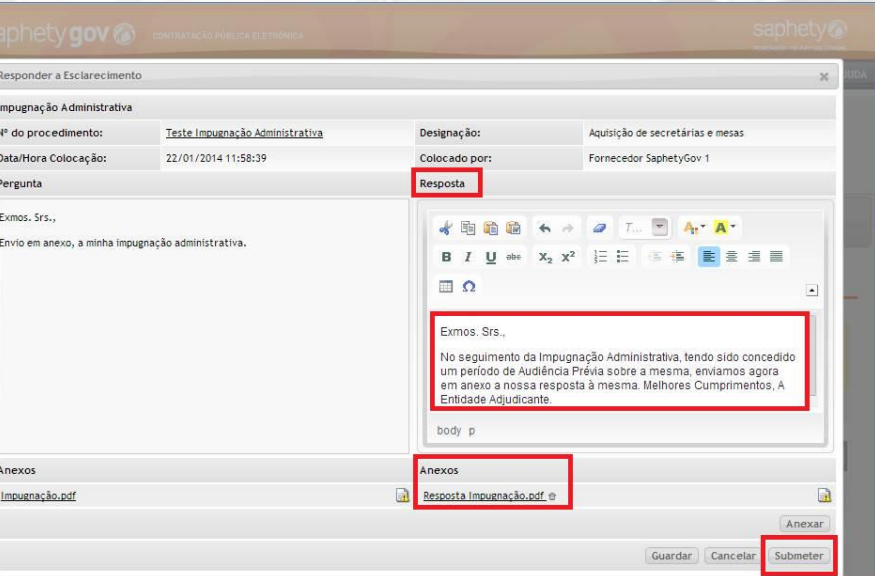

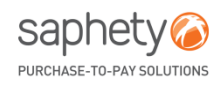

Ao clicar na opção de "Submeter" o utilizador é informado que deverá "Terminar Impugnação", de forma a concluir essa fase.

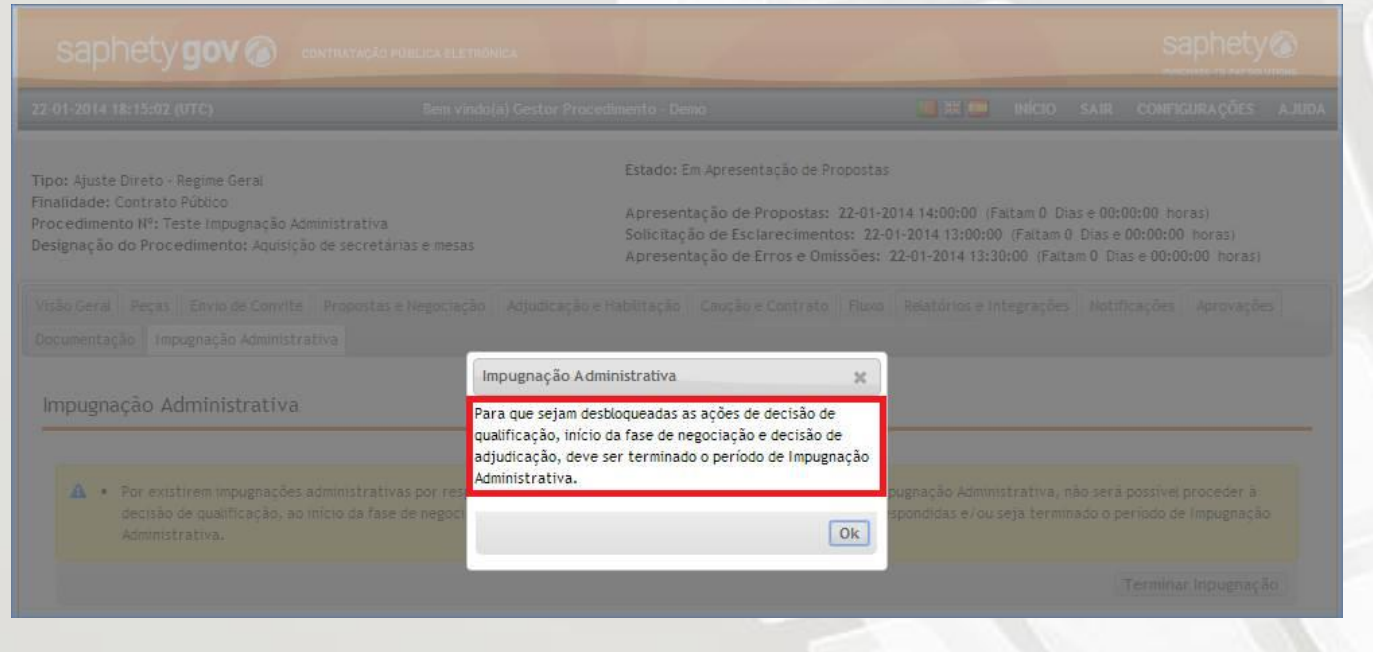

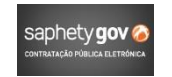

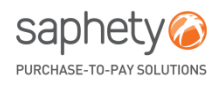

Bastará clicar em "Terminar Impugnação" para concluir o processo.

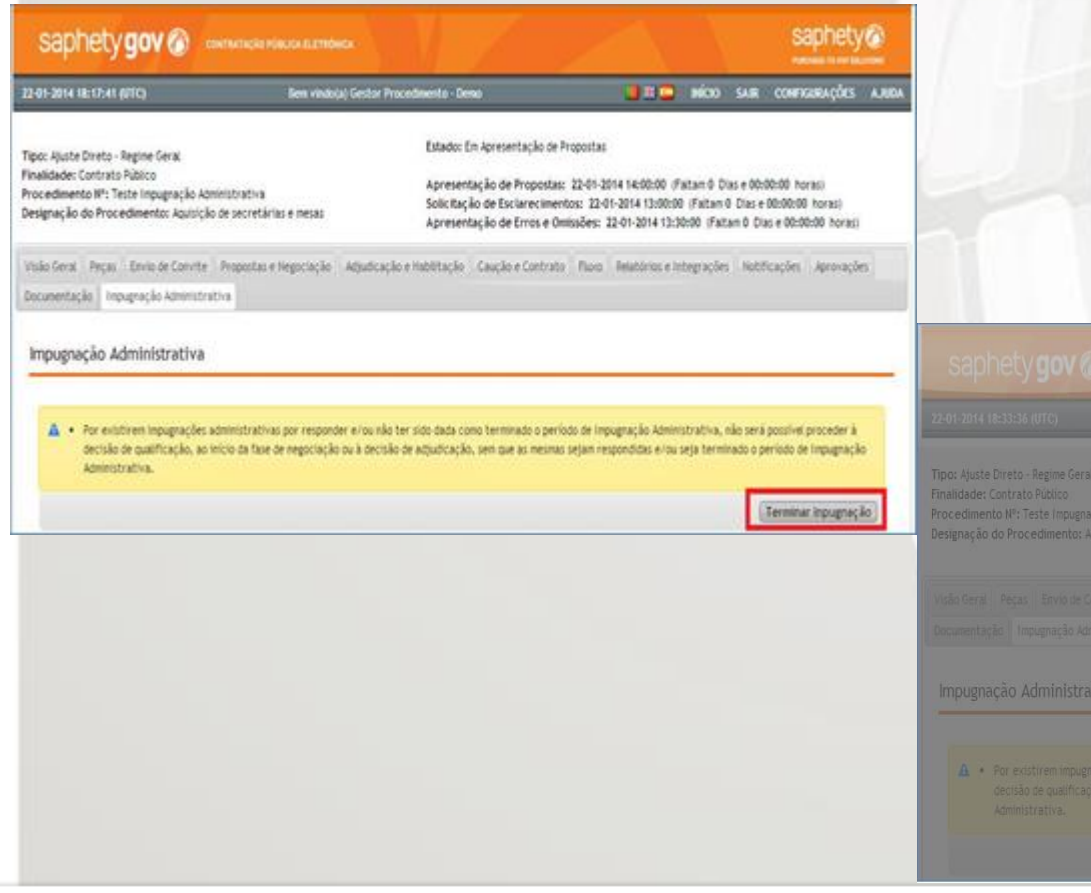

**Manual Impugnação Administrativa Entidade Adjudicante**

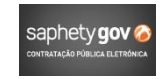

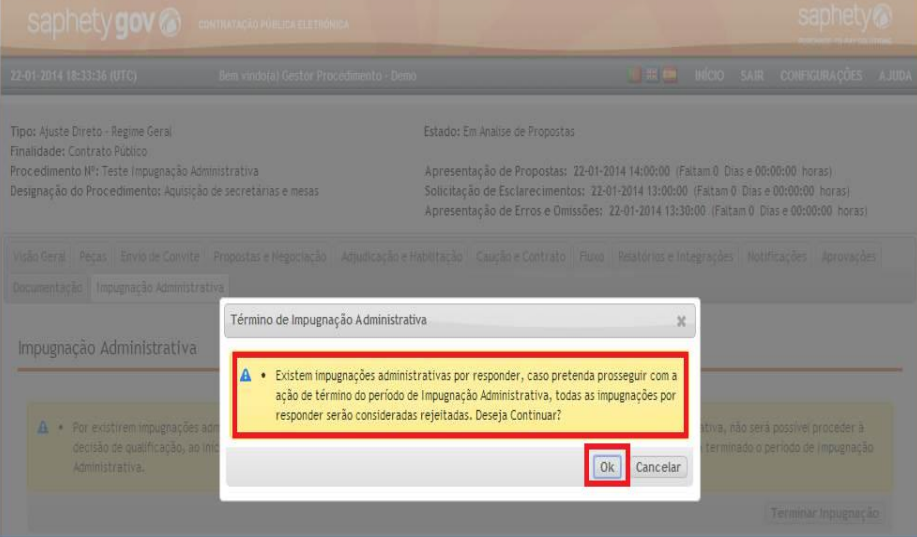

saphety

PURCHASE-TO-PAY SOLUTIONS

Caso a Entidade não termine a impugnação e/ou tenha impugnações para responder, não poderá realizar as ações descritas conforme o artigo 272.º/2 do CCP, pelo que surgirá um alerta ao utilizador.

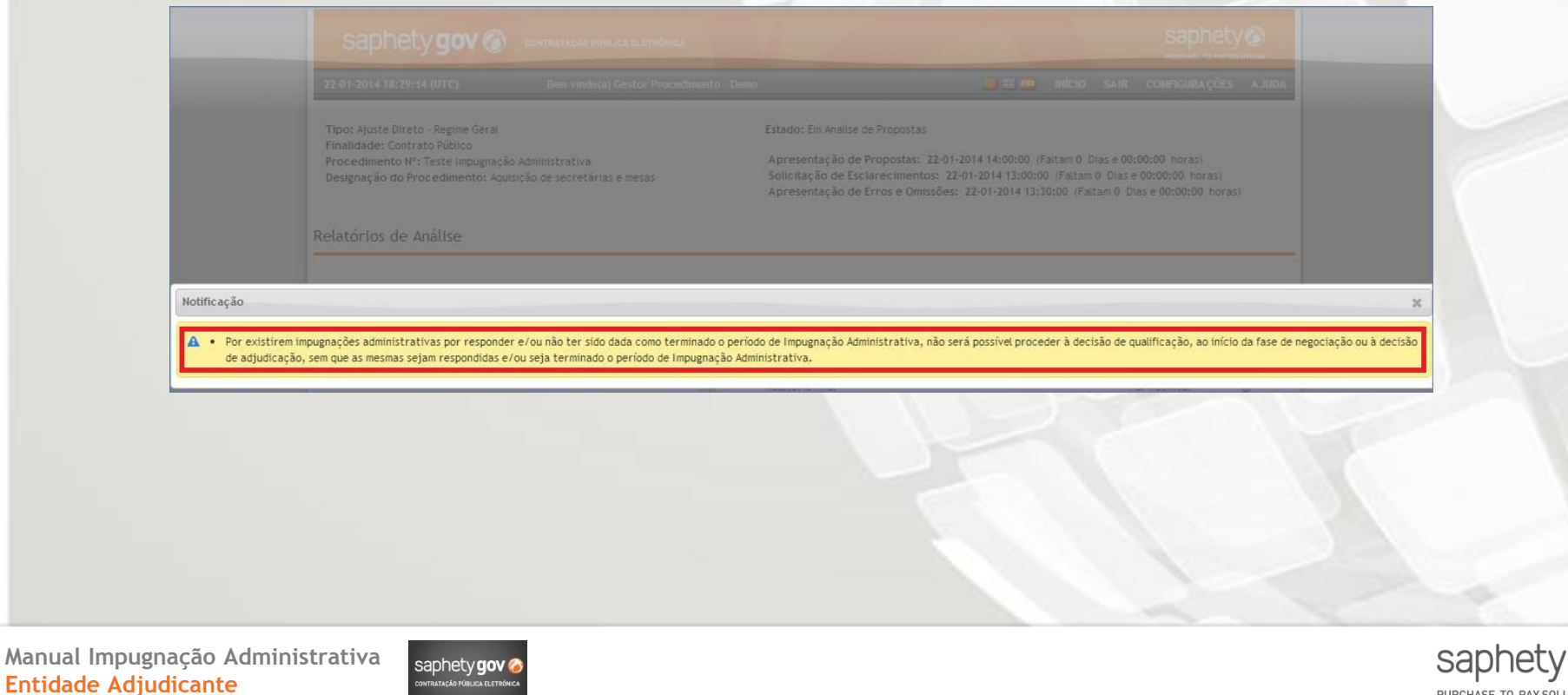

PURCHASE-TO-PAY SOLUTIONS

**Manual** 

## **CONTACTS**

**Saphety Serviço de Apoio a Clientes Disponível de Segunda a Sexta das 9:00 às 19:00**

[helpdesk@saphety.com](mailto:carla.castro@saphety.com) **E-MAIL** + 351 210 114 635 **FIXED PHONE** + 351 707 101 249 **FIXED PHONE**

Custo da chamada 707: 0,10€/min (s/ Iva incluído) com origem nas redes fixas; 0,25€/min (s/ Iva incluído) com origem nas redes móveis;

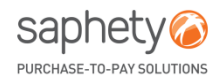

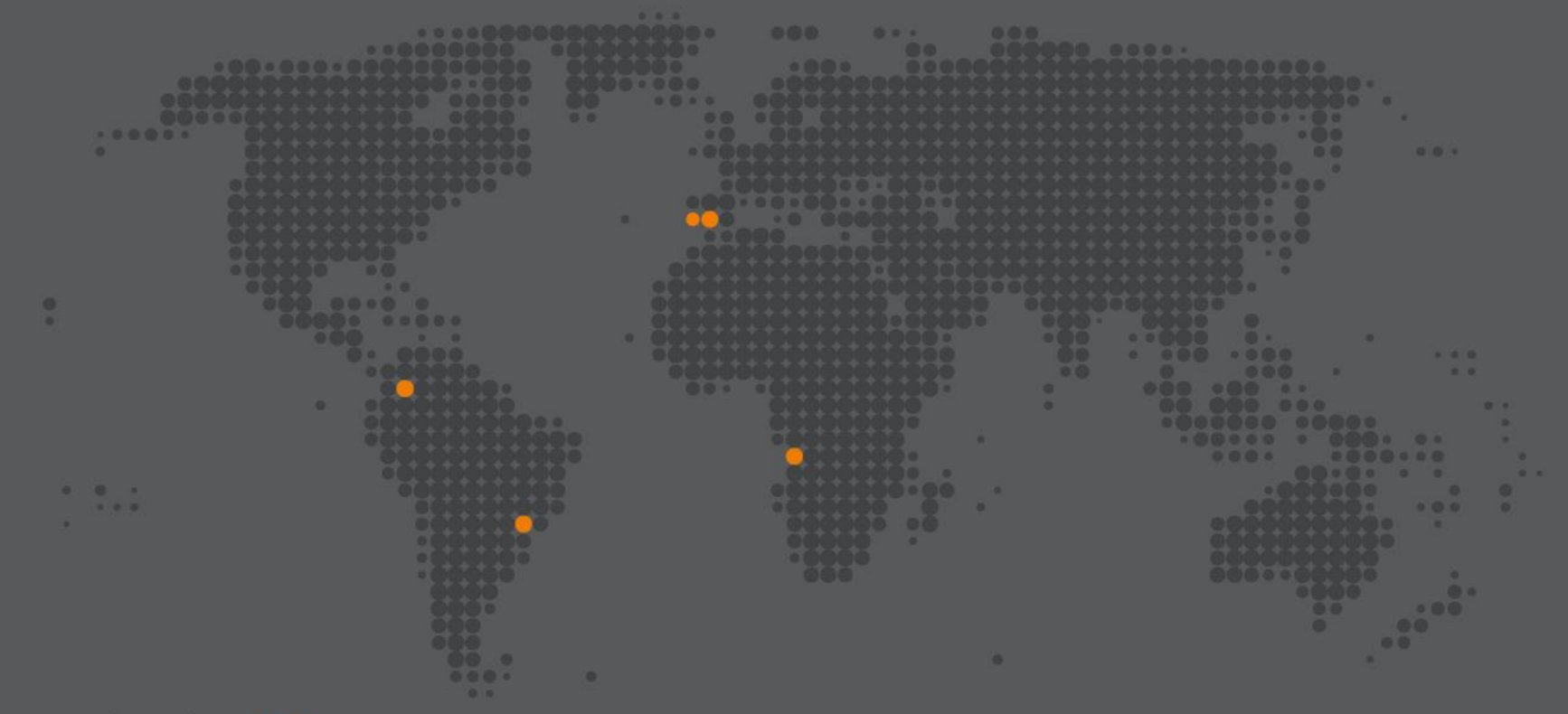

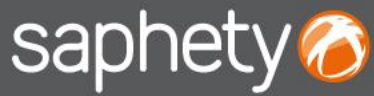

### **PORTUGAL (sede)**

Rua Viriato, Nº13, 6ºPiso 1050-233 Lisboa T. +351 210 114 640 F. +351 210 192 501 E. info@saphety.com

### **ESPANHA**

Edifício Cuzco IV, Paseo de La Castellana, Nº141, 8ª planta 28046 Madrid E. contacto.espana@saphety.com

#### **BRASIL**

Av. Das Nações Unidas, Nº12995, 10º Andar 04578-000 São Paulo T. 55 11 5503 6555 E. contato.brasil@saphety.com

### **COLÔMBIA**

World Trade Center, Calle 100 Nº8A-49, Torre B PH Room 25, Bogotá T. (+57-1) 64 67136 E. comercial.colombia@saphety.com

### **ANGOLA**

Condomínio Alpha, ed. 1. Piso 2 Talatona, Luanda - Angola T. +244 931 754 645 E. international@saphety.com